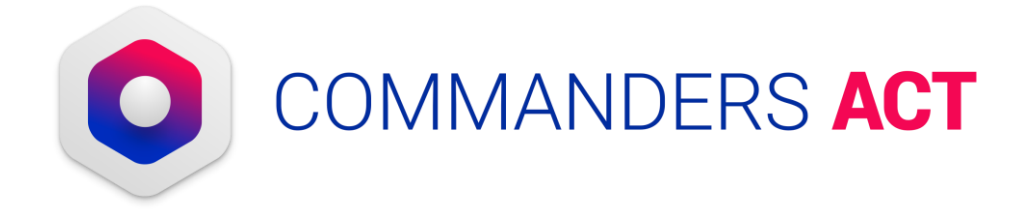

# Guide de configuration pour la mesure d'audience exemptée

Février 2023

# Sommaire

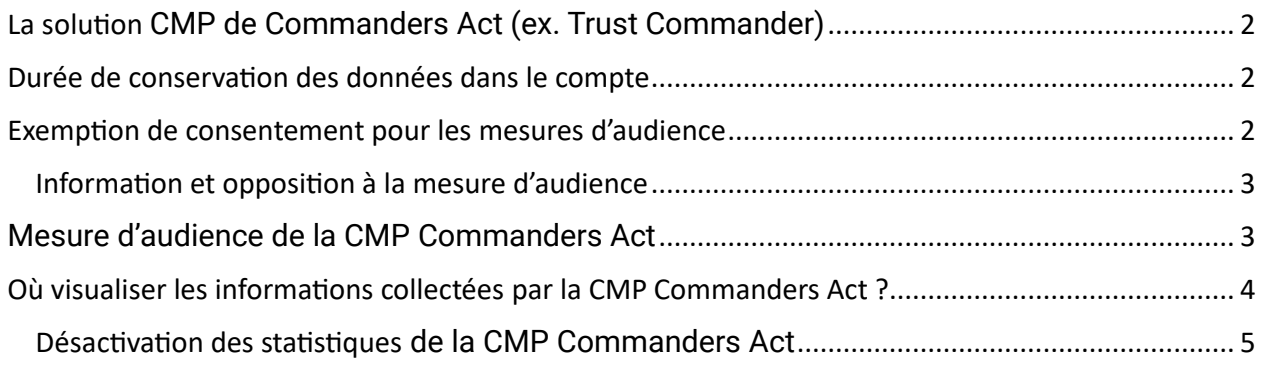

# <span id="page-1-0"></span>La solution CMP de Commanders Act (ex. Trust Commander)

Le module CMP (Consent Management Platform) de Commanders Act permet de se mettre en conformité avec les obligations relatives au Règlement Général pour la Protection des Données (RGPD).

Commanders Act agit en qualité de sous-traitant pour la collecte des données et n'effectue aucun traitement des données pour son propre compte.

L'ensemble de ce dossier décrit uniquement la mise en œuvre d'une mesure statistique du consentement sur la CMP Commanders Act.

## <span id="page-1-1"></span>Durée de conservation des données dans le compte

Afin de paramétrer la durée de conservation des données de consentement dans votre compte, veuillez suivre les étapes ci-dessous :

- 1. Aller dans le menu Options du module CMP
- 2. Configurer la durée de conservation des données collectées via le menu prévu à cet effet

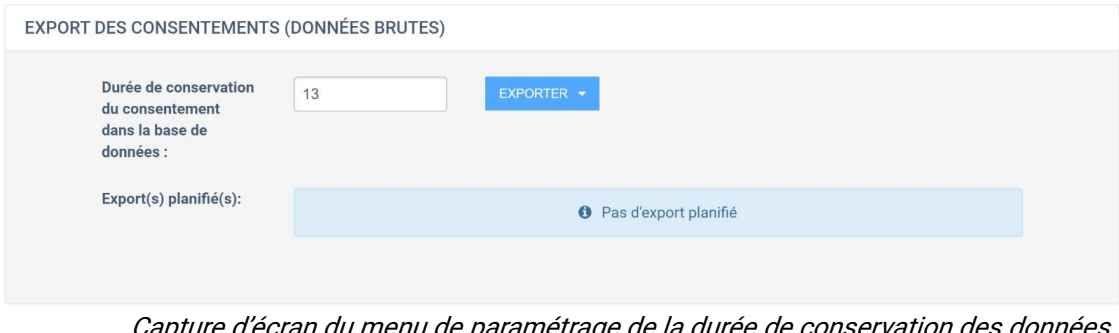

Capture d'écran du menu de paramétrage de la durée de conservation des données par la CMP Commanders Act

Rappel de la recommandation CNIL: la durée de conservation maximale est fixée à 25 mois

Recommandation : Configurer la même durée que celle du cookie de consentement, les données n'ayant plus de valeur au-delà.

A noter : les preuves de consentement fournies par Commanders Act proviennent de ce stockage

## <span id="page-1-2"></span>Exemption de consentement pour les mesures d'audience

Pour son propre fonctionnement la CMP de Commanders Act dépose des cookies 1st party pour y stocker le consentement utilisateur et pour remonter des statistiques anonymes de consentement.

Ces cookies sont nécessaires pour le bon fonctionnement du recueil du consentement et la remonté de statistiques anonymes. Ils sont ainsi exemptés de consentement.

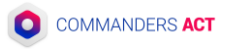

#### <span id="page-2-0"></span>Information et opposition à la mesure d'audience

Pour utiliser la solution de mesure d'audience sans consentement, vous devez :

1. Informez vos utilisateurs sur la page politique cookie de votre site que vous utilisez une solution de mesure d'audience exemptée de consentement

#### Exemple

Ce site utilise l'outil de gestion de consentement (CMP) de Commanders Act pour collecter vos préférences par rapport aux cookies et traceurs. Cet outil collecte également des statistiques anonymes d'utilisation afin d'analyser, selon le contexte (design de la bannière, appareil de l'utilisateur, pays de connexion de l'utilisateur...), les interactions faites avec la notice cookies et traceurs. Cet usage est dispensé du recueil de votre consentement conformément aux dispositions de l'article 5 de la délibération CNIL n°2020-091 du 17 septembre 2020.

Pour désactiver la collecte de statistiques de la CMP Commanders Act, décochez cette case.

, cliquer sur ce lien.

- 2. Ajouter un moyen d'opposition, avec par exemple un lien ou un bouton, pour permettre à l'utilisateur de désactiver la collecte pour cette solution exemptée de consentement
	- Le cookie TC\_PRIVACY\_DO\_NOT\_TRACK doit prendre la valeur « 1 » pour bloquer l'envoi des données vers Commanders Act
	- Pour accéder au cookieTC\_PRIVACY\_DO\_NOT\_TRACK,, il faut utiliser la fonction tC.getCookie("TC\_PRIVACY\_DO\_NOT\_TRACK") afin d'assurer l'évolutivité du setup dans le temps

#### Exemple

<button onclick="tC.setCookie(TC\_PRIVACY\_DO\_NOT\_TRACK",1,180)">Désactiver les statistiques de consentement Commanders Act</button>

\*Si votre équipe technique n'est pas à l'aise pour développer cette case à cocher, Commanders Act met à disposition dans sa librairie un tag permettant de générer une case à cocher avec le bon comportement (voir le modèle 'Commanders Act - Inject consent exempt Commanders Act')

## <span id="page-2-1"></span>Mesure d'audience de la CMP Commanders Act

Quelles informations sont collectées par la CMP Commanders Act ?Les informations collectées par la CMP Commanders Act permettent de compter le nombre de vues de bannières, le nombre de clics sur les différents éléments de la bannière, le nombre d'optin (par finalité et par partenaire) et le nombre d'optout.

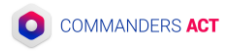

Un cookie d'identification (nommé TCPID) est déposé pour identifier un visiteur sur son navigateur, sa valeur est sauvegardée sous forme encodée dans les bases de données Commanders Act. Cet identifiant encodé (algorithme SHA-256) permet un dédoublonnage des hits par utilisateur. La fonction d'encodage étant non réversible (*non bijective* pour être précis), elle ne permet pas de remonter jusqu'au TCPID non-hashé stocké dans le cookie de l'utilisateur.

## <span id="page-3-0"></span>Où visualiser les informations collectées par la CMP Commanders Act ?

Les données collectées par la CMP Commanders Act servent à alimenter le rapport agrégé, accessible depuis la plateforme, affichant les performances de vos notices cookies (onglet « Consent Analysis »).

Documentation en ligne : [https://community.commandersact.com/consent-management/user](https://community.commandersact.com/consent-management/user-guides/privacy-performance-reports)[guides/privacy-performance-reports](https://community.commandersact.com/consent-management/user-guides/privacy-performance-reports)

| $\mathbf{\Theta}$                                                                                    | LIVE DEMO<br>$\mathbf{v}$                                     |                          |           |   |
|----------------------------------------------------------------------------------------------------|---------------------------------------------------------------|--------------------------|-----------|---|
| n<br>TAG<br>$\blacktriangledown$<br><b>TRUST</b><br>u<br>DATA<br>$\widehat{\mathbb{H}^{\mu}}$<br>MIX | DEVICE $\vee$<br>CATEGORIES V<br>PRIVACY V<br>USER LOCATION V | <b>EXPORT</b>            | Last Week | 曲 |
|                                                                                                    |                                                               | ios app<br>android app   |           |   |
|                                                                                                    | <b>Global consents</b>                                        |                          |           |   |
| 界                                                                                                    | Optin (at least for one category)                             | 84 % 41.2K<br>84 % 72.3K |           |   |
| <b>FUSE</b>                                                                                          | Explicit optout                                               | 9 % 4.2K<br>10 % 8.7K    |           |   |
|                                                                                                    | No choice                                                     | 8 % 3.9K<br>6 % 4.8K     |           |   |

Capture d'écran du menu de visualisation des statistiques CMP Commanders Act

Il est également possible de récupérer le contenu des données collectées via un export des données brutes (onglet « Options »). Cette possibilité n'est disponible que pour les administrateurs du compte et pour les utilisateurs ayant consenti.

Documentation en ligne :

<https://community.commandersact.com/consent-management/user-guides/exports>

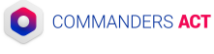

### <span id="page-4-0"></span>Désactivation des statistiques de la CMP Commanders Act

En tant que responsable de traitement, vous avez la possibilité d'utiliser les fonctions cœur de la CMP (collecte et retrait des consentements) sans utiliser la partie statistique de la CMP Commanders Act.

La désactivation globale se fait dans l'interface du produit, en contraignant les hits de statistiques (2nd ligne) à une catégorie.

| <b>COMMANDERS ACT HITS (FROM THE CONTAINER) O</b>       | <b>INCLUDED</b><br>IN<br><b>PRIVACY</b><br><b>SCOPE</b><br>all / none | <b>CATEGORY</b>                             | <b>VENDOR</b>                           | <b>BYPASS</b><br><b>OPTOUT</b><br><b>DEFAULT</b><br><b>CONFIGURATION</b><br>all / none |
|---------------------------------------------------------|-----------------------------------------------------------------------|---------------------------------------------|-----------------------------------------|----------------------------------------------------------------------------------------|
| Required hits for Commanders Act solutions              | $\overline{\mathbf{v}}$                                               | <b>STATISTIQUES</b><br>$\checkmark$         | Commanders<br>$\checkmark$              |                                                                                        |
| Analytics for TrustCommander Dashboard KPI <sup>O</sup> | $\overline{\mathbf{v}}$                                               | <b>STATISTIQUES</b><br>$\blacktriangledown$ | Commanders,<br>$\overline{\phantom{a}}$ | $\overline{\omega}$                                                                    |

Capture d'écran du menu de désactivation des statistiques CMP Commanders Act

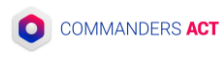